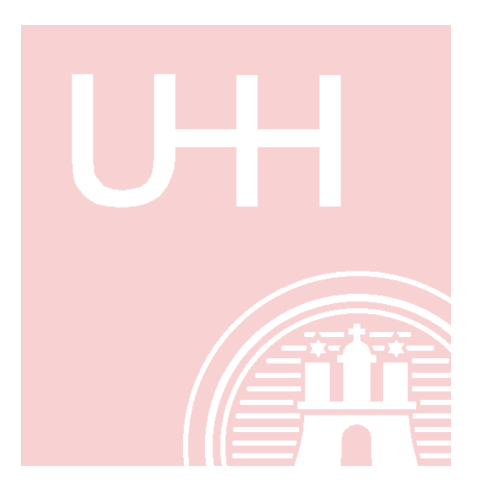

# **Overview of Semantic Web Technologies**

#### Cristina Vertan, Walther v. Hahn

University of Hamburg • Informatics Department Natural Language Systems Group WWW: http://nats-www.informatik.uni-hamburg.de/ E-Mail: {vertan, vhahn}@informatik.uni-hamburg.de

### **Contents**

- Principles of Semantic Web
- Basic models and languages for Semantic Web
	- XML
	- RDF
	- RDFS, OWL
- Examples

## **Three Generations of Web pages**

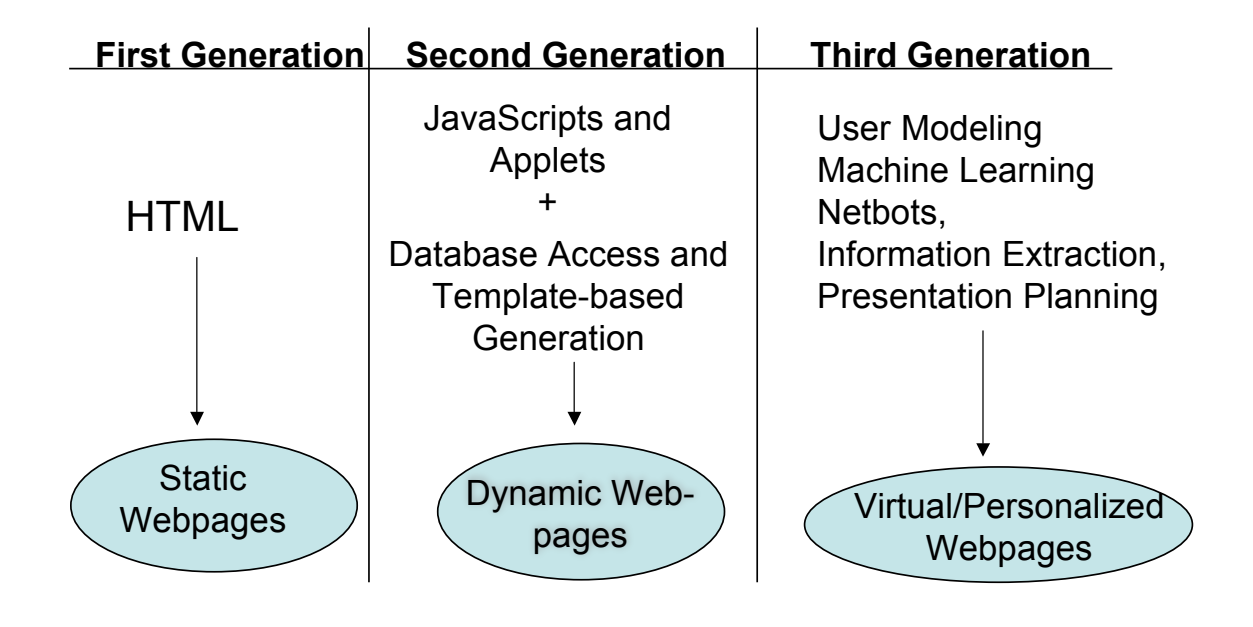

12.09.2005 SW Workshop - MT-Summit 05 3

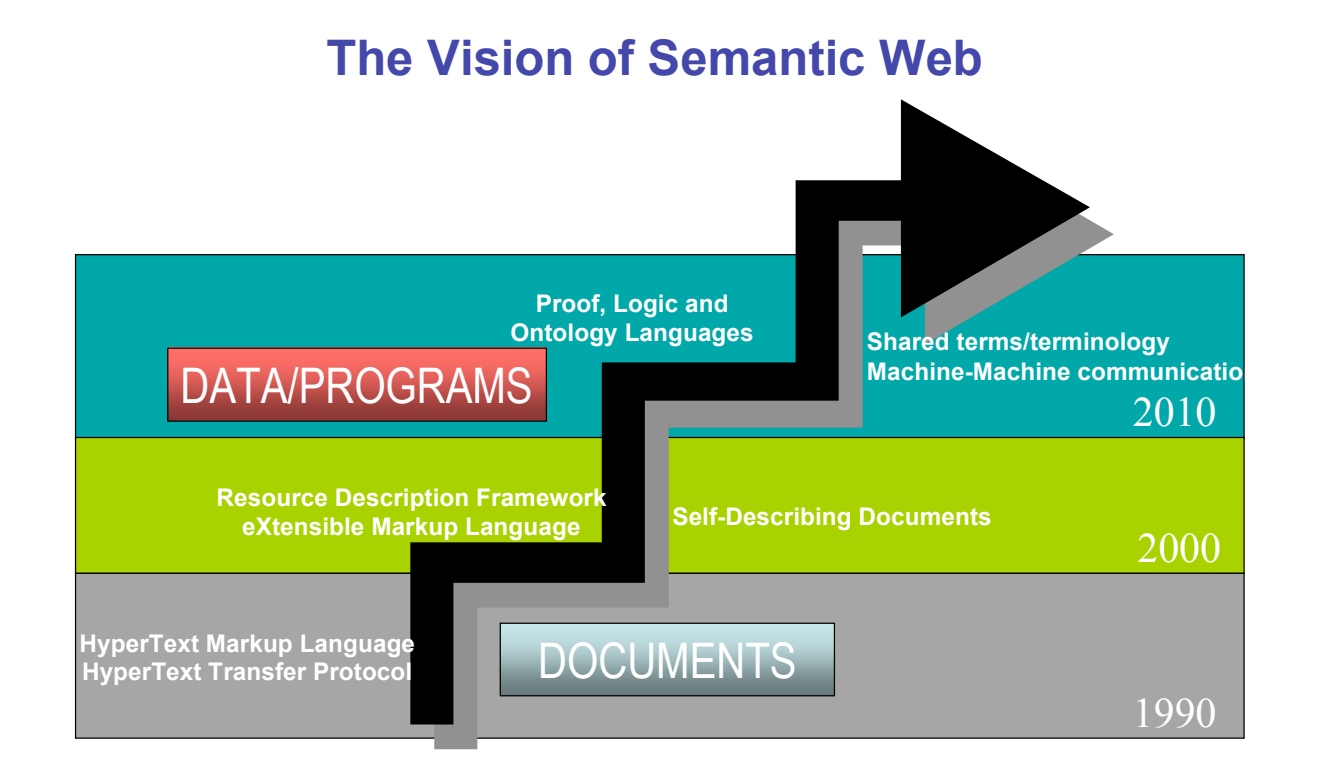

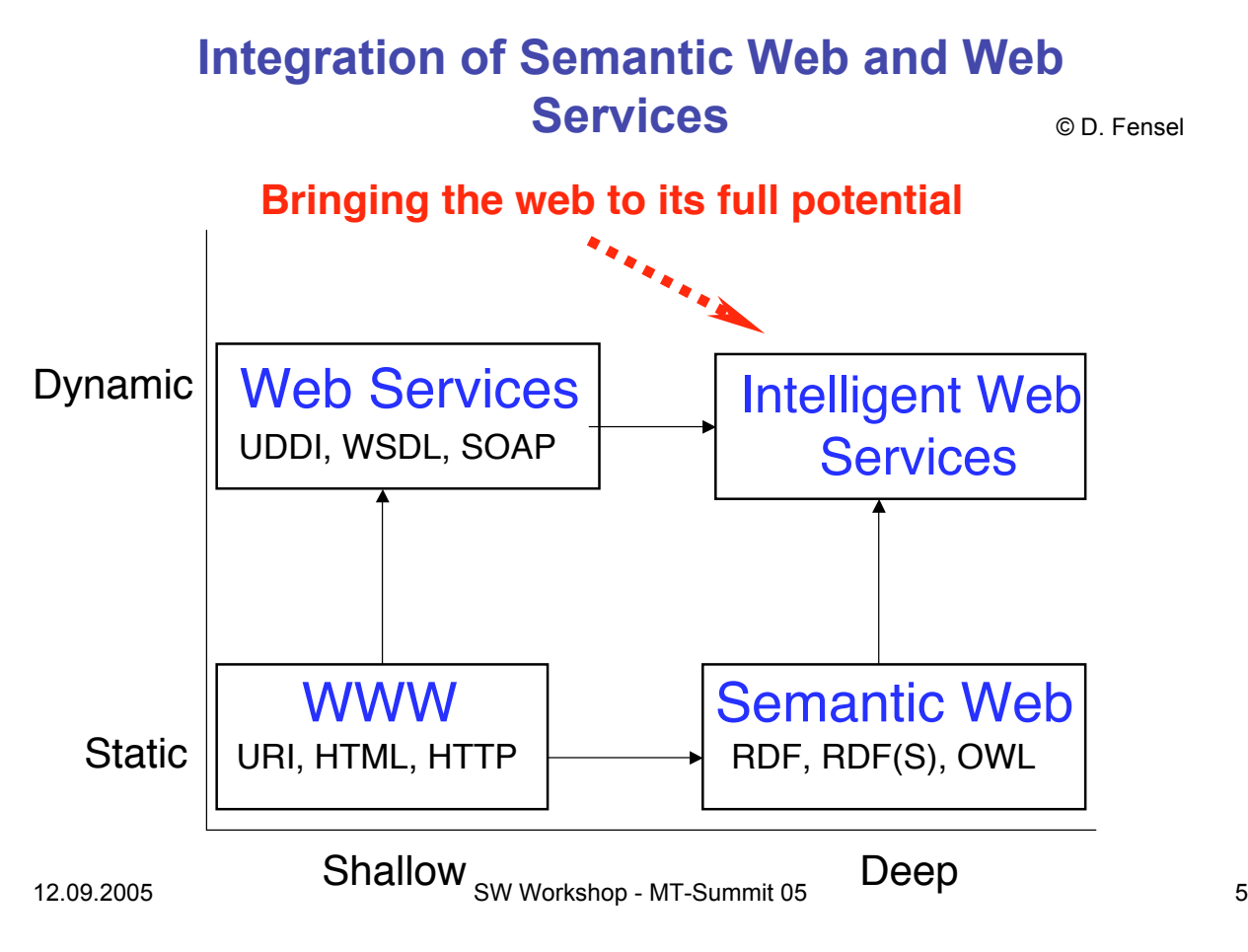

### **Semantic Web Architecture**

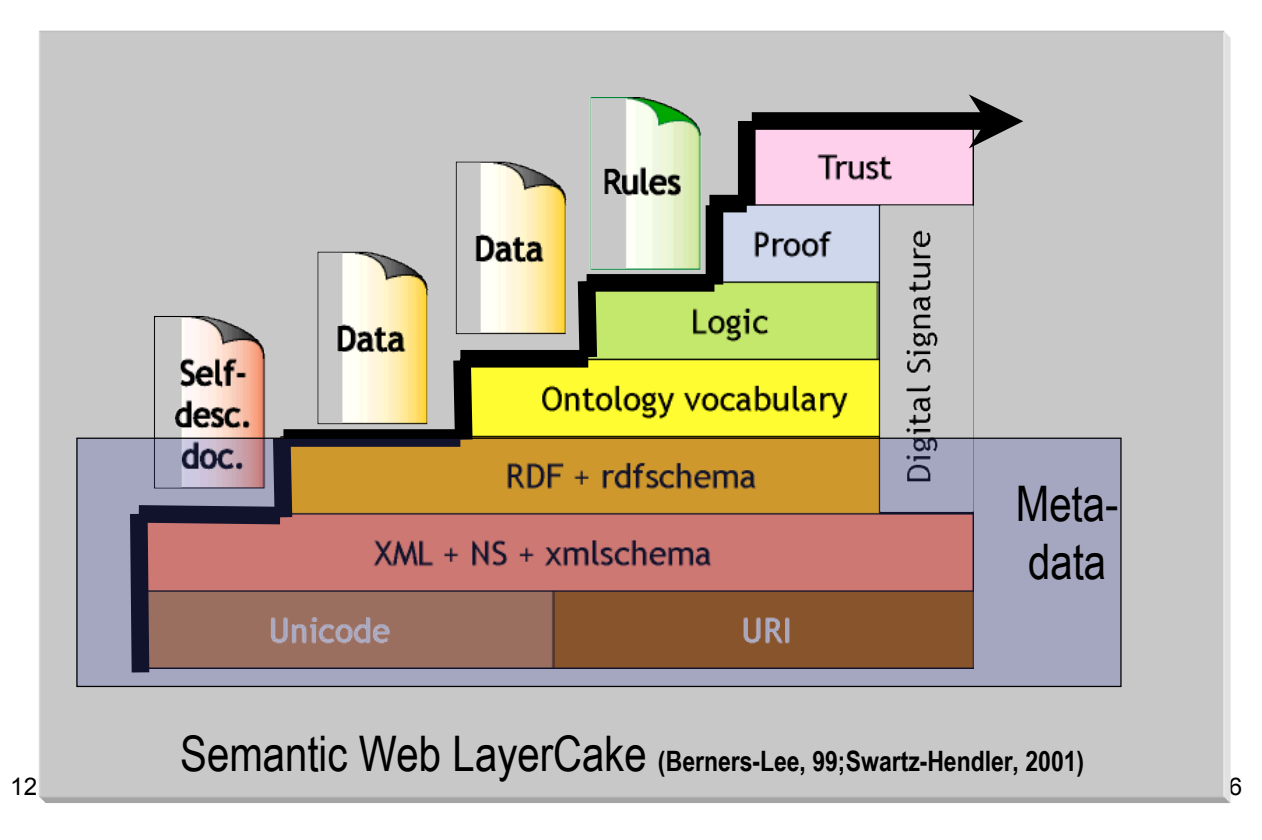

## **Contents**

- Principles of Semantic Web
- Basic models and languages for Semantic Web
	- XML
	- RDF
	- RDFS, OWL
- Examples

12.09.2005 SW Workshop - MT-Summit 05 7

## **How is built the Semantic Web ?**

- Semantic Web is bulit "on top" of the current Web
- There exist already partial solutions to all layers of Semantic Web.
- Current challenges:
	- Integration
	- Standardisation
	- Tool development
	- Acceptance of the users
- Following technologies are of great importance in the Semantic Web development:
	- Explicit metadata
	- Ontologies
	- Logics (inference rules)
	- Agents

## **How will work the Semantic Web**

- Metadata will be used for identification and extraction of information from web sources
- Ontologies will support the search mechanism through the interpretation of the retrieved information and the communication with other agents.
- Logics will serve to the processing of the retrieved information.

12.09.2005 SW Workshop - MT-Summit 05 9

### **Languages for the Semantic Web**

- XML shallow Syntax für structured documents. The language cannot offer information about the semantics of the documents
- XML Schema describes syntactic rules for the XML tags.
- RDF is a data model for objects and relations between objects
- RDFS describes properties of RDF objects and relations between RDF-objects zwischen RDF-Objekte
- OWL is a full developped language for ontologies

## **What is RDF ?**

- RDF is a modelling language for the representation of information about web resources
- RDF describes web resources for a variety of machine processes.
- Ressources :
	- Have an unique identificator: the URI (Uniforme Resource Identifier)
	- Are described through properties and their values

12.09.2005 SW Workshop - MT-Summit 05 11

#### **Example -1-**

- How can we represent the following expression:
- " there is a person which :
	- is identified by http://www.w3.ord/People/EM/contact#me
	- has a name: Eric Miller
	- has an e-mail:  $em@w3.org$
	- has a title: Dr.

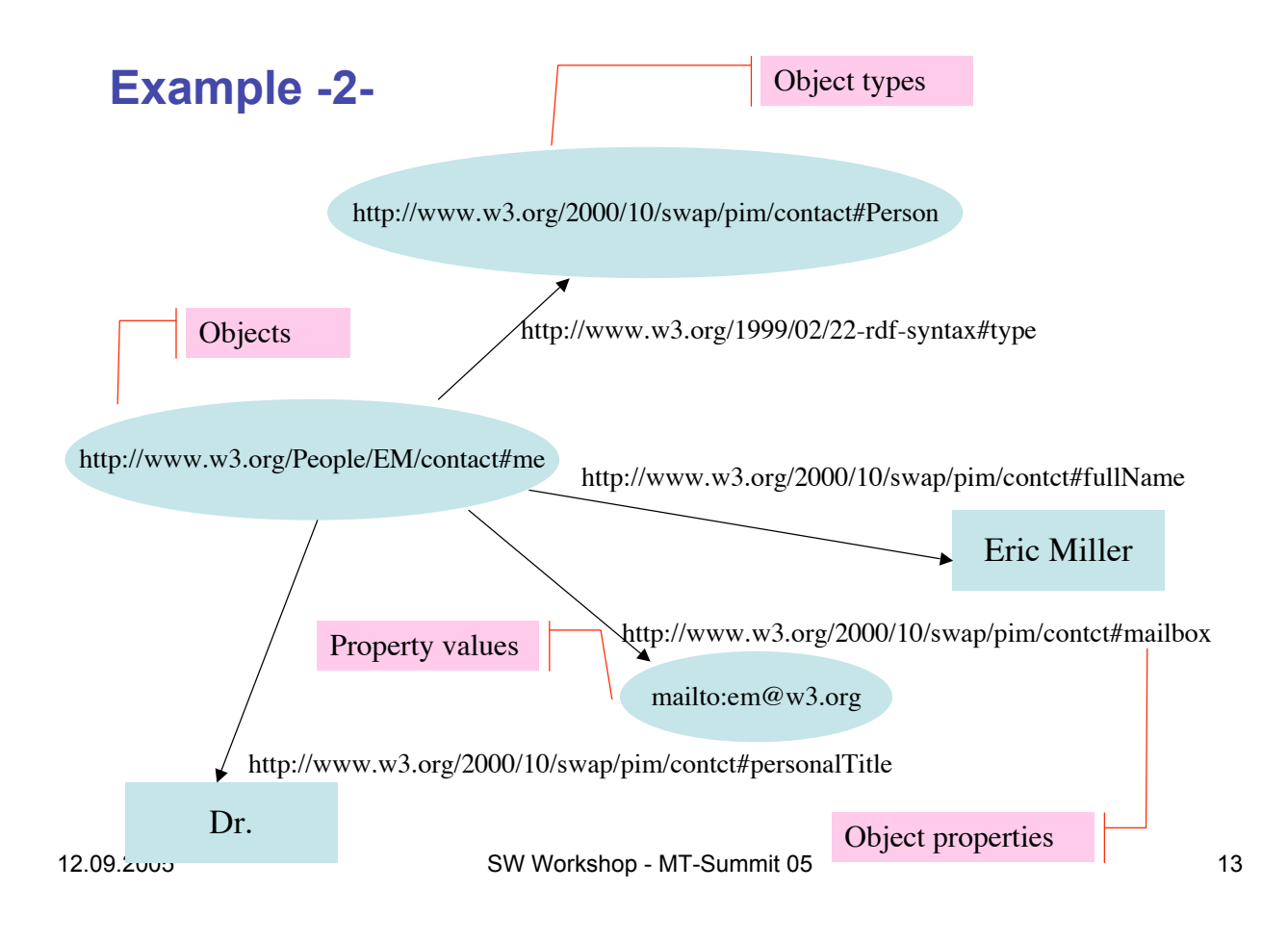

### **RDF/XML Syntax - Example**

```
\langle ? \text{xml version} = _{n} 1.0" ? \rangle<rdf:RDF xmnls:rdf="http://www.w3.org/1999/02/22-rdf-syntax-
  ns#
  xmnls:contact="http://www.w3.org/2000/10/swap/pim/contact#">
   <contact:Person
  rdf:about="http://www..w3.org/People/EM/contact#me>
       <contact:fullName>Eric Miller </contact:fullName>
      <contact:mailbox rdf:resource="mailto:em@w3.org"/>
       <contact:personalTitle>Dr.</contact:personalTitle>
   </contact:Person>
\langle/rdf:RDF>
```
### **RDF: Statement about ressources**

- http://www.example.org/index.html has a creator whose value is John Smith
- Always an RDF-Triple contains
	- Something about the statement (http://www.example.org/index.html)- Subject
	- A properety, (has a creator)- Property / Prediacte
	- Value of the property (John Smith) Object

12.09.2005 SW Workshop - MT-Summit 05 15

#### **RDF Representation as a graph**

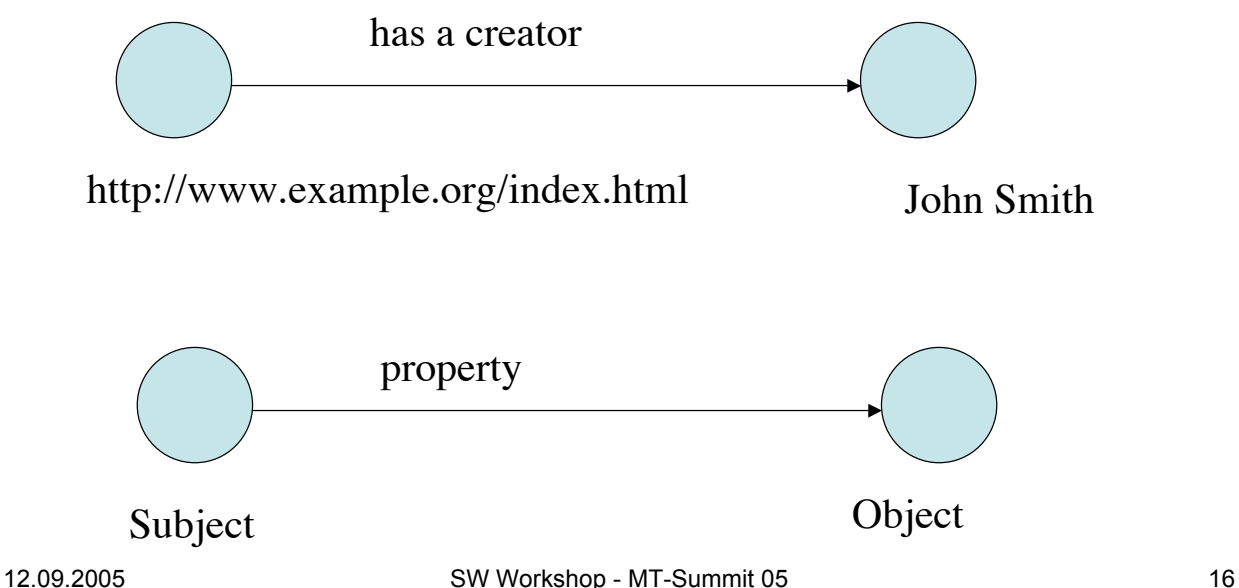

## **Complex Examples**

http://www.example.org/index.html has a creation-date whose value is August 16, 1999

http://www.example.org/index.html has a language whose value is English

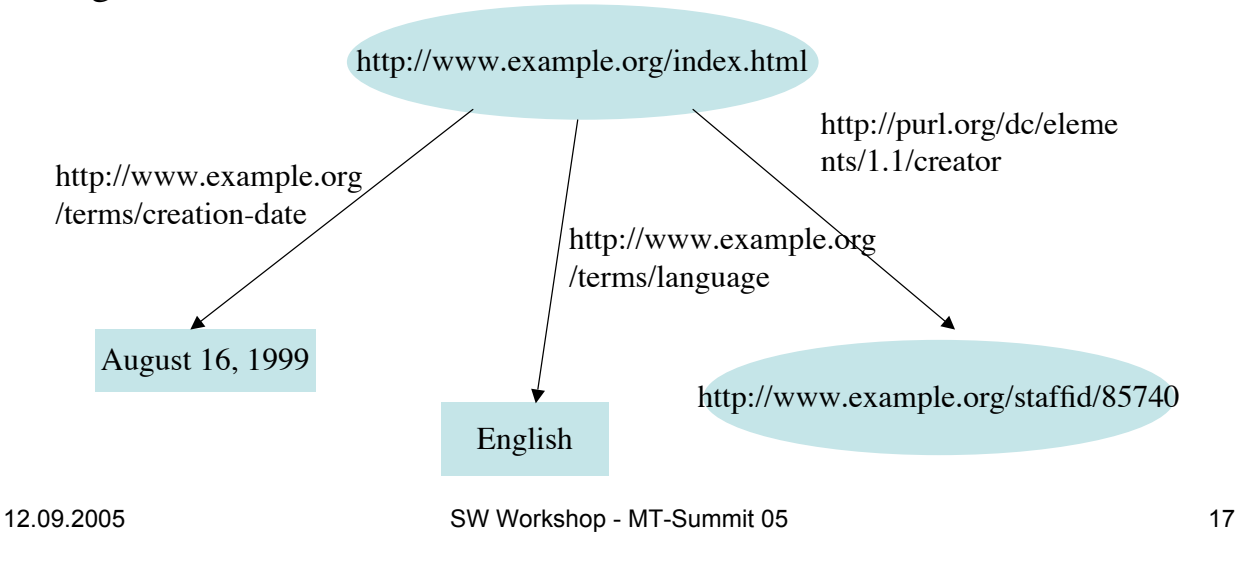

## **Why OWL ?**

- XML DTD & XML Schema
	- Data exchange with predefined vocabulary
	- When dealing with a new XML-Vocabulary changes are required also when sometimes differences are trivial (e.g. synonyms))
- RDF und RDF Schema
	- Connection of terms through a simple semantics
	- Basic ontology language
	- The semantic of RDF- data is not transparent
	- RDFS cannot model real-world complex ontologies

## **OWL-1-**

- Development and exchange of obntologies
- Description language
- Exchange Syntax RDF/XML
- Elements
	- Taxonomical relations between classes
	- Properties and data types
	- Object properties (properties of individuals)
	- Instances of classes and properties

12.09.2005 SW Workshop - MT-Summit 05 19

### **OWL -2-**

- Collection of OWL-Statements and inference rules = Knowledge base (KB)
- Types of OWL:
	- OWL Lite
	- OWL DL
	- $-$  OWL Full

## **Header**

- Header
	- Namenspaces (rdf, rdfs, owl, dc, …)
	- Comments
	- Version
	- Connection with other ontologies

12.09.2005 SW Workshop - MT-Summit 05 21

## **Basic-Definitions -1-**

- Labelling with rdf:ID
- Hierarchical classes
	- Class, subClassOf (rdfs)
	- <owl:Class rdf:ID="Region"> …
- Individuals (elements)
	- Implicite Elements of owl:Thing
	- <Region rdf:ID=…
	- Thing (ordering to a class with <owl:Thing rdf:about=….)

## **Example**

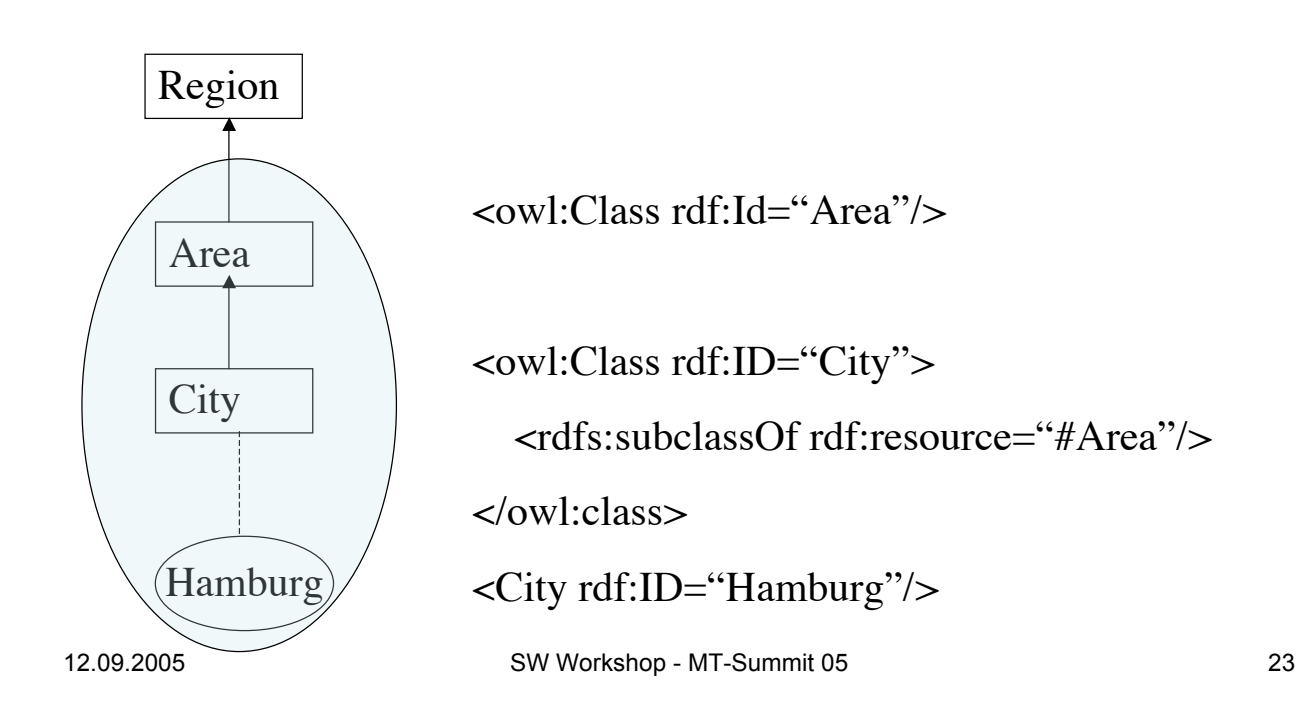

### **Basis - Definitionen**

- Definition of properties
	- Object properties
		- ObjectProperty (hierarchical)
			- Domain (domain of definition)
			- Range (domain of values)
		- subPropertyOf (rdfs)
			- Rdf:resource (restriction of property)
			- Range
	- Datatype properties
		- DataTypeProperty
			- Domain
			- Range(domain of values, Strings or XML-Datantypes)

#### **Graph Example**

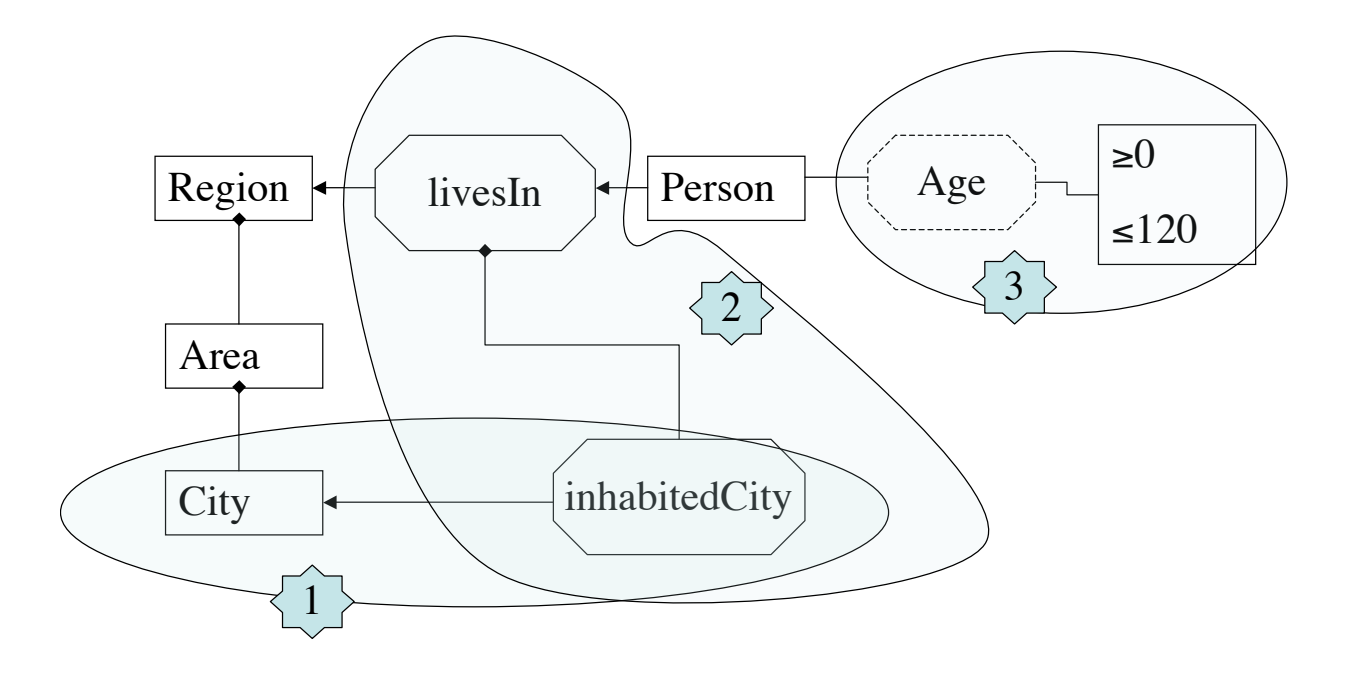

12.09.2005 SW Workshop - MT-Summit 05 25

#### **OWL Code Example**

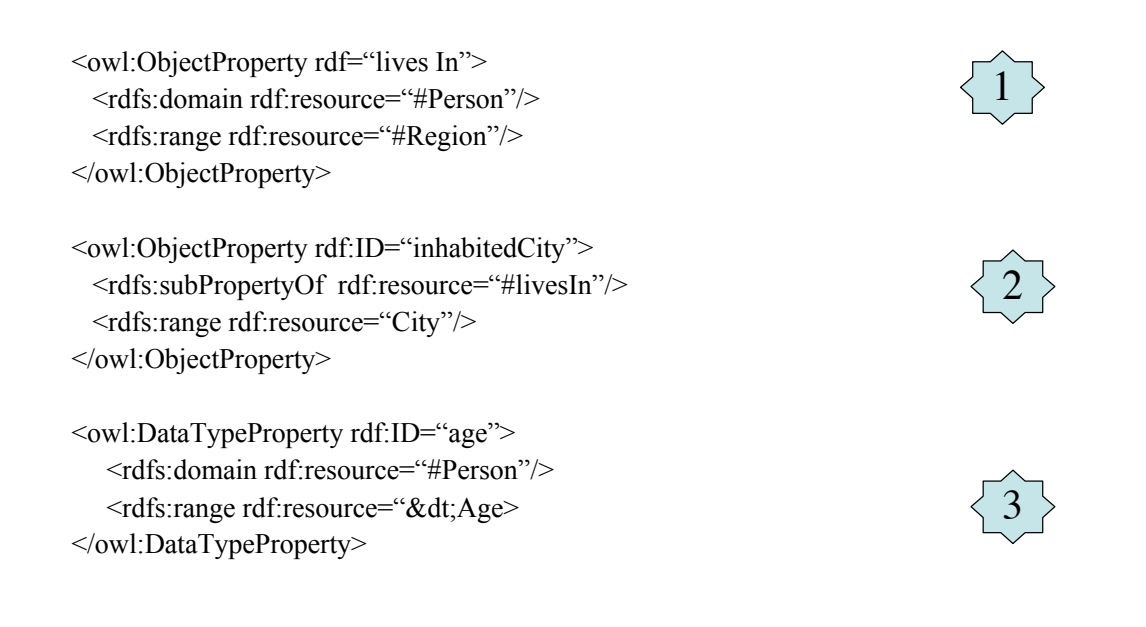

## **Basic Definitions -2**

• For properties we can specify

<owl:TransitiveProperty rdf:ID=…

- TransitiveProperty e.g isSituatedin
- SymmetricProperty e.g. NeighbourOf
- FunctionalProperty z.B. hasBirthday
- inverseOf

<owl:inverseOf rdf:resource="Object-Propertyt"/>….

e.g. producerOf and hasProducer

- InverseFunctionalProperty
- <owl:inverseFunctionalProperty rdf:ID=…">

<owl:inverseOf rdf:resource="Objectproperty">…

12.09.2005 SW Workshop - MT-Summit 05 27

### **Beispiel-Graph**

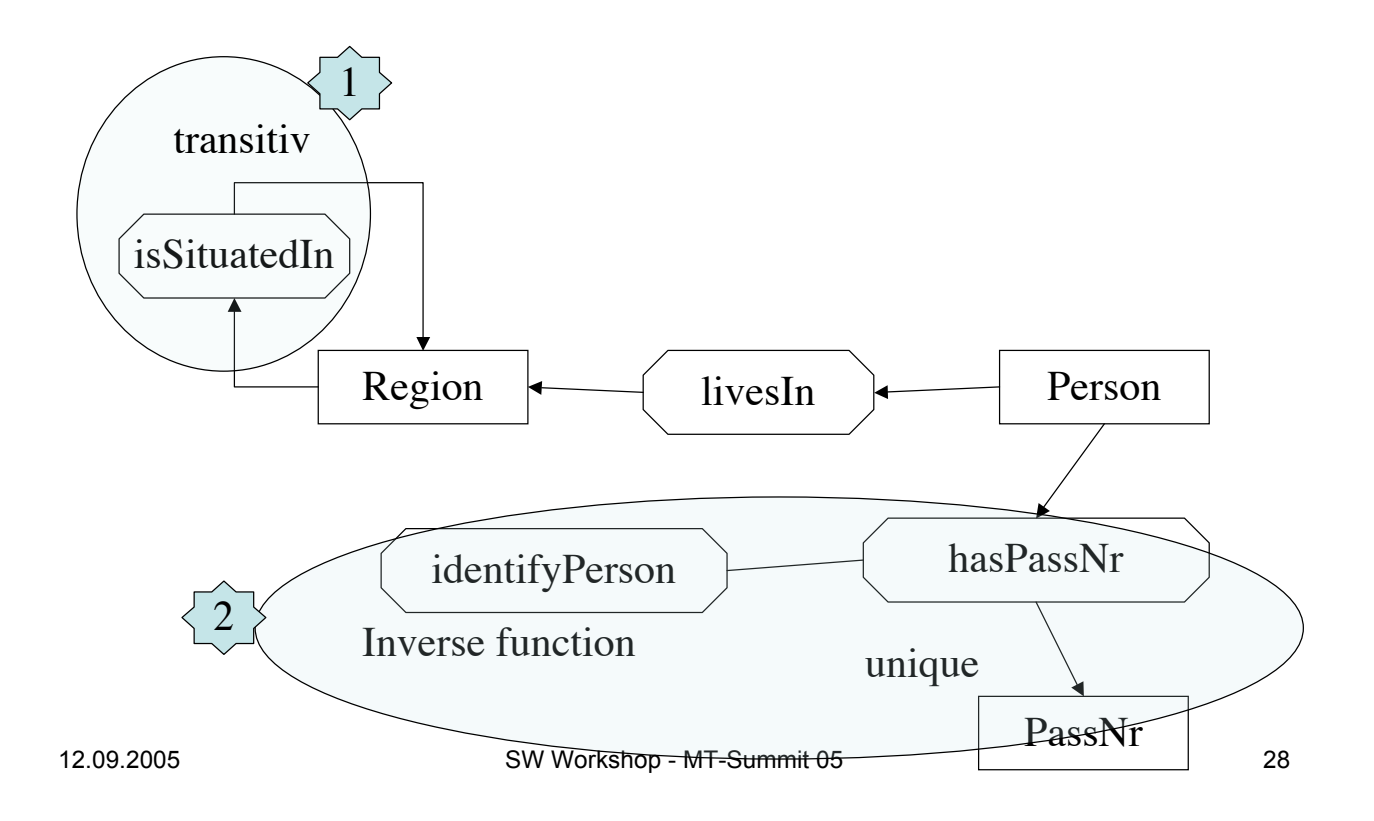

#### **OWL-Code example**

<owl:TransitiveProperty rdf:ID="issituatedIn"> <rdfs:domain rdf:resource="#Region"/> <rdfs:range rdf:resource="#Region"/> </owl:TransitiveProperty>

<owl:FunctionalProperty rdf:ID="hasPassNr"> <rdfs:domain rdf:resource="#Person"/> <rdfs:range rdf:resource="#PassNr"/> <owl:FunctionalProperty>

<owl:inverseOf rdf:ID="identifiyPerson"> <owl:inverseOf rdf:resource="hasPassNr"/> </owl:inverseOf>

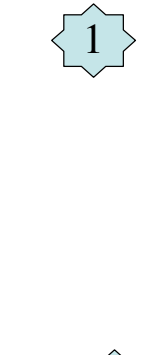

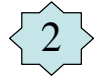

12.09.2005 SW Workshop - MT-Summit 05 29

## **Basic -Definitions-3-**

- Restrictions of properties <rdfs:subClassOf>
	- <owl:Restriction>
		- <owl:onProperty rdf:resource=" "/>…
	- allValuesFrom, someValuesFrom <…rdf:resource="Property">…
		- Previous mechanisms are global
		- With owl we can make local restrictions
		- Correpsond to All and Existence Quantor
	- Cardinality
		- minCardinality
		- maxCardinality
		- Cardinality
	- hasValue
		- Makes a constant from this property

## **Graph example**

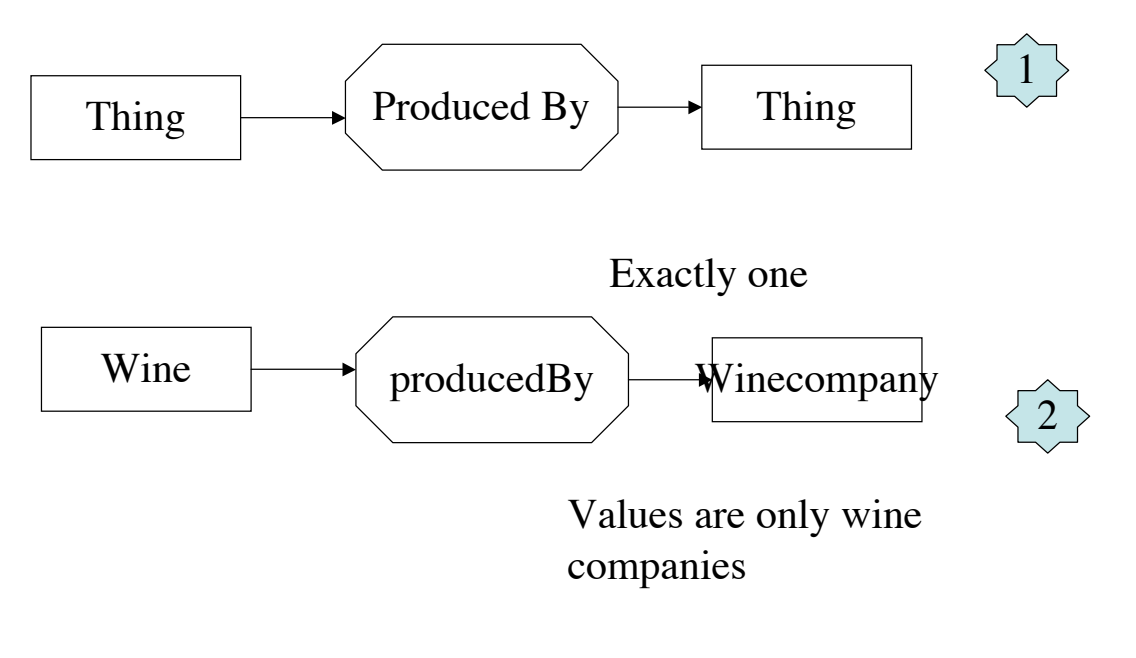

12.09.2005 SW Workshop - MT-Summit 05 31

#### **OWL-Code example**

```
<owl:ObjectProperty rdf:ID="producedBy">
   <rdfs:domain rdf:resource="&owl:Thing"/>
   <rdfs:range rdf:resource="&owl;Thing"/>
</owl:ObjectProperty>
```

```
<owl:Class rdf:ID="Wine">
   <rdfs:subclassOf>
       <owl:Restriction>
                   <owl:onProperty rdf:resource="producedBy"/>
                  <owl:allValuesFrom rdf:resource="WineCompany"/>
                 <owl:cardinality>1</owl:cardinality>
       </owl:Restriction>
   </rdfs:subClassOf>
</owl:Class>
```
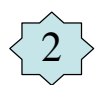

1

## **Contents**

- Principles of Semantic Web
- Basic models and languages for Semantic Web
	- XML
	- RDF
	- RDFS, OWL
- Examples

12.09.2005 SW Workshop - MT-Summit 05 33

## **Example : Description of historical and art Objects in museums**

- The Documents (Text and Media) are annotated using the CIDOC-CRM Ontology
- Developped at ICS-FORTH- Heraklion- Crete (http://cidoc.ics.forth.gr/comprehensive\_intro.html)
- Goal: Improved Information Retrieval across museums, both for Intranet and Internet activities

#### Protocol of Proceedings of Crimea Conference

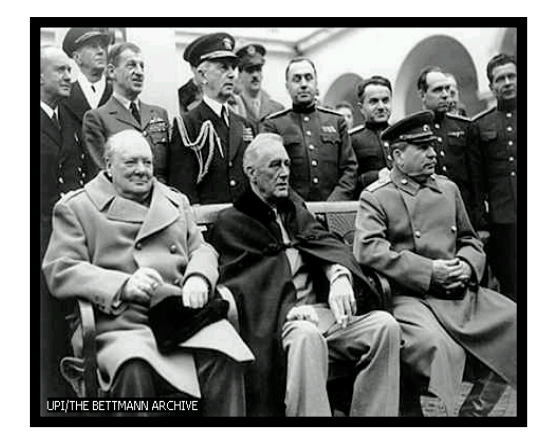

#### **Allied Leaders at Yalta**

*"The following declaration has been approved:*

The Premier of the Union of Soviet Socialist Republics, the Prime Minister of the United Kingdom and the President of the United States of America have consulted with each other in the common interests of the people of their countries and those of liberated Europe. They jointly declare their mutual agreement to concert… and to ensure …"

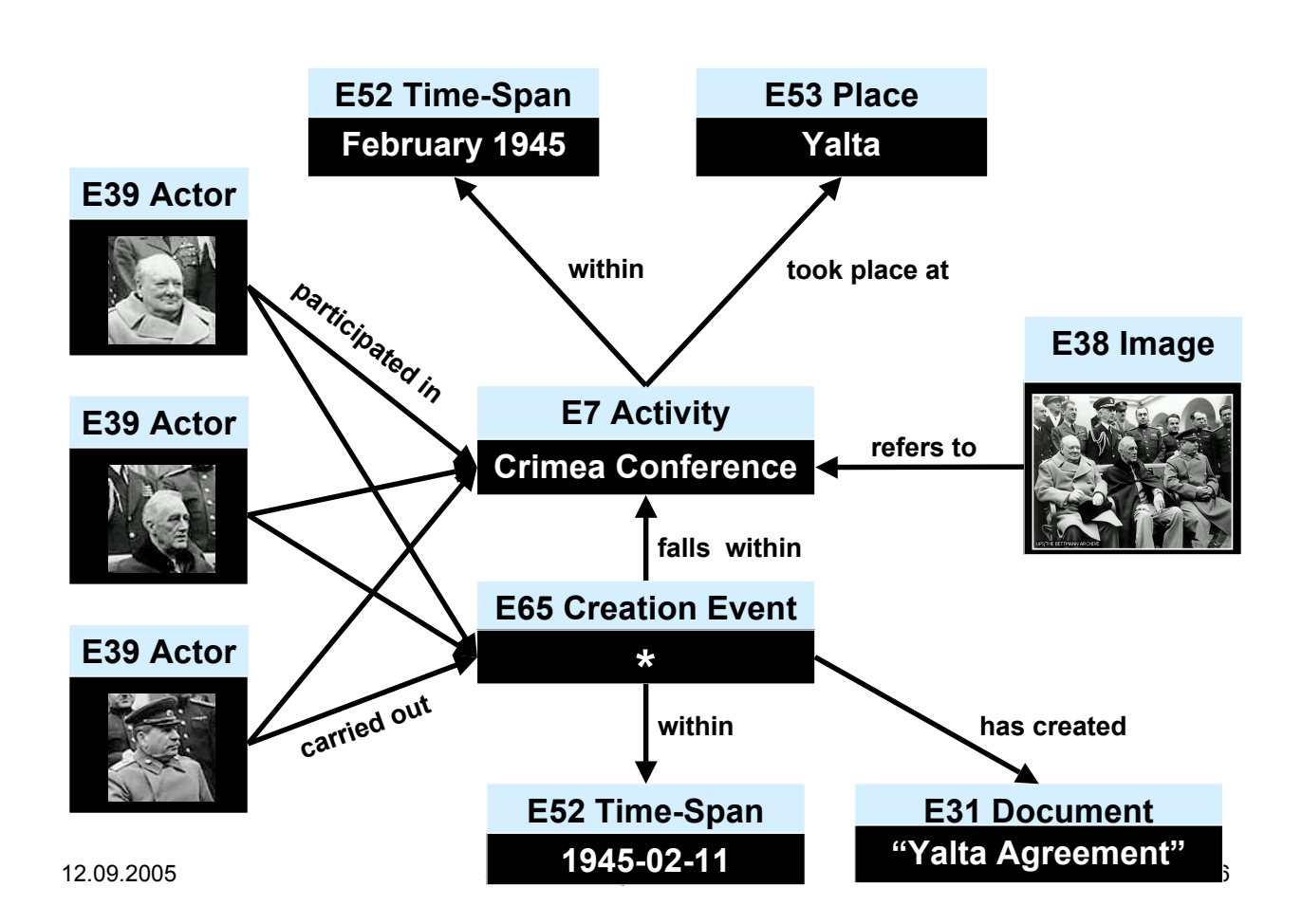

12.09.2005 SW Workshop - MT-Summit 05 35

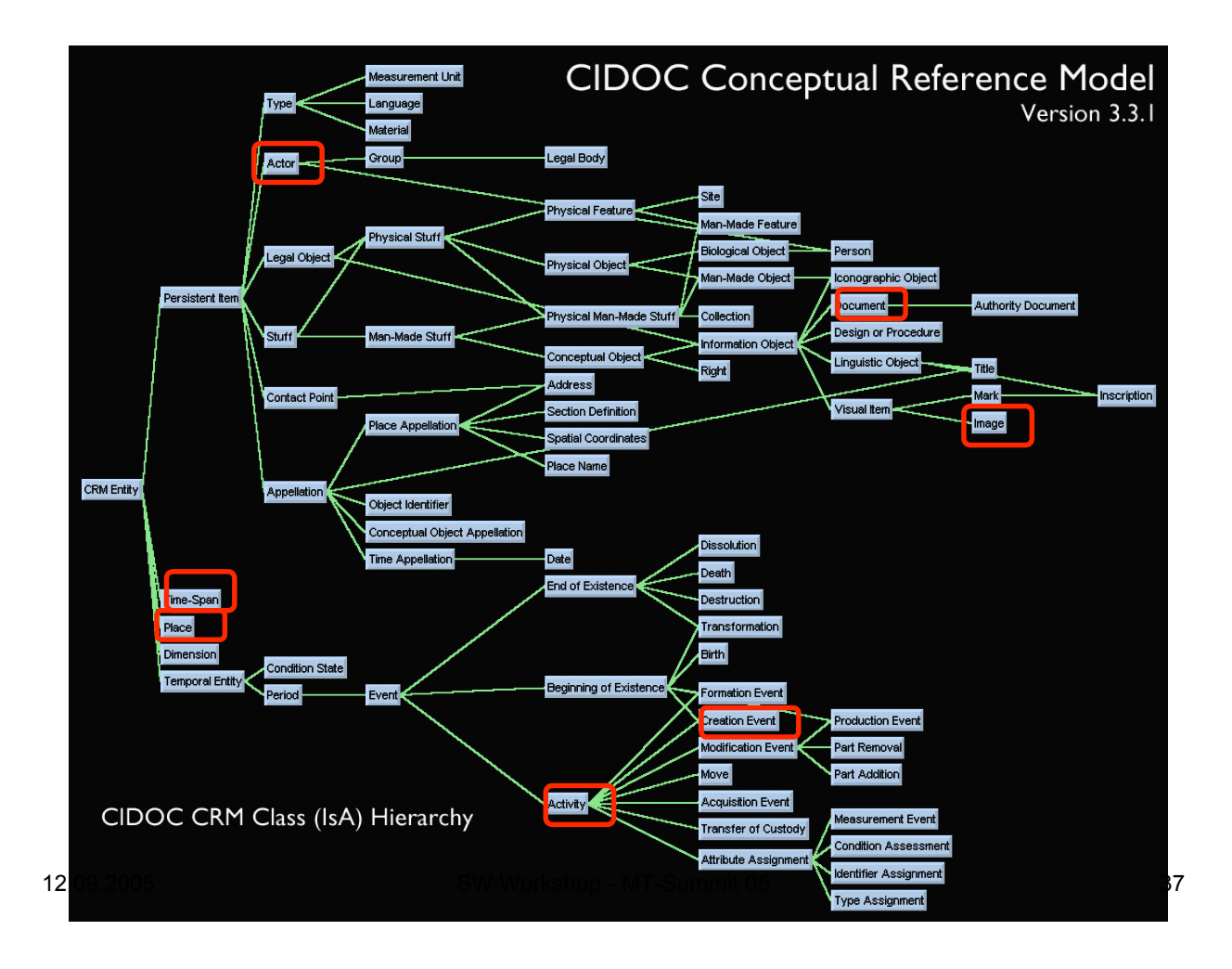

## **Class encoding in OWL -1-**

```
\langle?xml version=...1.0"?>
<!--
CIDOC CRM v3.4.9 Encoded in OWL>
<rdf:RDF xml:lang=..en"
   xmnls: rdf = http://www.w3.org/1999/02/22-rdf-syntax-ns#"xmnls:rdfs=,http://www.w3.org/2000/01/rdf-schema#
   xmlns:owl = http://www.w3.org/2002/07/owl#>\leqowl:class rdf:ID=,E7.Activity\leq <rdfs:subClassOf rdf:resource=#E5.Event"/>
</owl:Class>
<owl:class rdf:ID="E31.Document">
    <rdfs:subClassOf rdf:resource=#E73.InformationObject"/>
</owl:Class>
<owl:class rdf:ID=,,E38.Image">
    <rdfs:subClassOf rdf:resource=#E36.VisualItem"/>
</owl:Class>
```
### **Class encoding in OWL -2-**

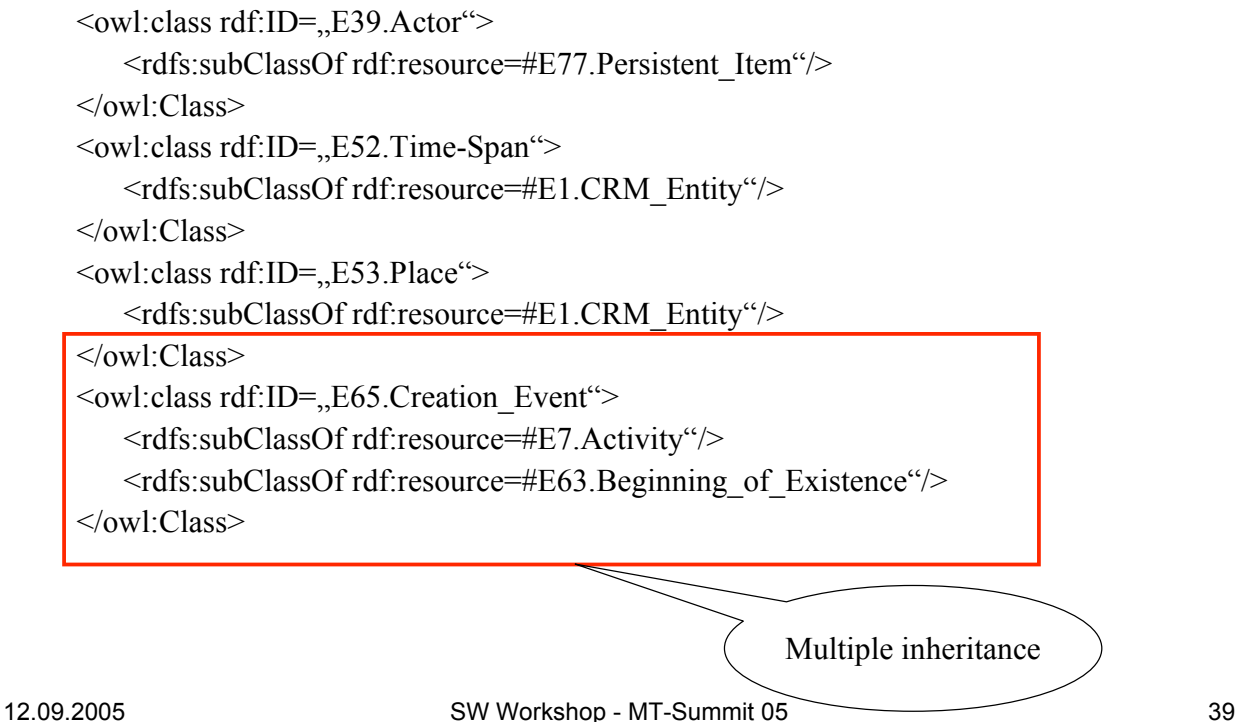

## **Properties encoding in OWL -1-**

```
\leqowl:ObjectProperty rdf:ID=,,P7F.took place at \leq <rdfs:domain rdf:resource=#E4.Period"/>
  <rdfs:range rdf:resource=.E53.Place"/>
</owl:ObjectProperty>
<owl:ObjectProperty rdf:ID=,P10.falls_within">
    <rdfs:domain rdf:resource=#E4.Period"/>
  <rdfs:range rdf:resource=,E4.Period"/>
</owl:ObjectProperty>
<owl:ObjectProperty rdf:ID=,,P11B.participated in">
    <rdfs:domain rdf:resource=#E39.Actor"/>
  <rdfs:range rdf:resource=,E5.Event"/>
  \leqrdfs:subPropertyOf rdf:resource=\frac{4}{3}#P12B.was_present_at"/>
</owl:ObjectProperty>
```
## **Properties encoding in OWL -2-**

```
<owl:ObjectProperty rdf:ID=,P67F.refers to ~>
   <rdfs:domain rdf:resource=#E73.Information_Object"/>
  \leqrdfs:range rdf:resource=,E1.CRM Entity"/>
</owl:ObjectProperty>
<owl:ObjectProperty rdf:ID=,P86F.within">
   <rdfs:domain rdf:resource=#E52.Time-Span"/>
  <rdfs:range rdf:resource=,,E52.Time-Span"/>
</owl:ObjectProperty>
<owl:ObjectProperty rdf:ID=,P49F.has created">
   <rdfs:domain rdf:resource=#E65.Creation_event"/>
  <rdfs:range rdf:resource=,E38.Conceptual_Object"/>
  <rdfs:subPropertyOfrdf:resource=,P92F.brought_into_existence"/>
</owl:ObjectProperty>
```
12.09.2005 SW Workshop - MT-Summit 05 41

## **Description of the document in RDF - Example**

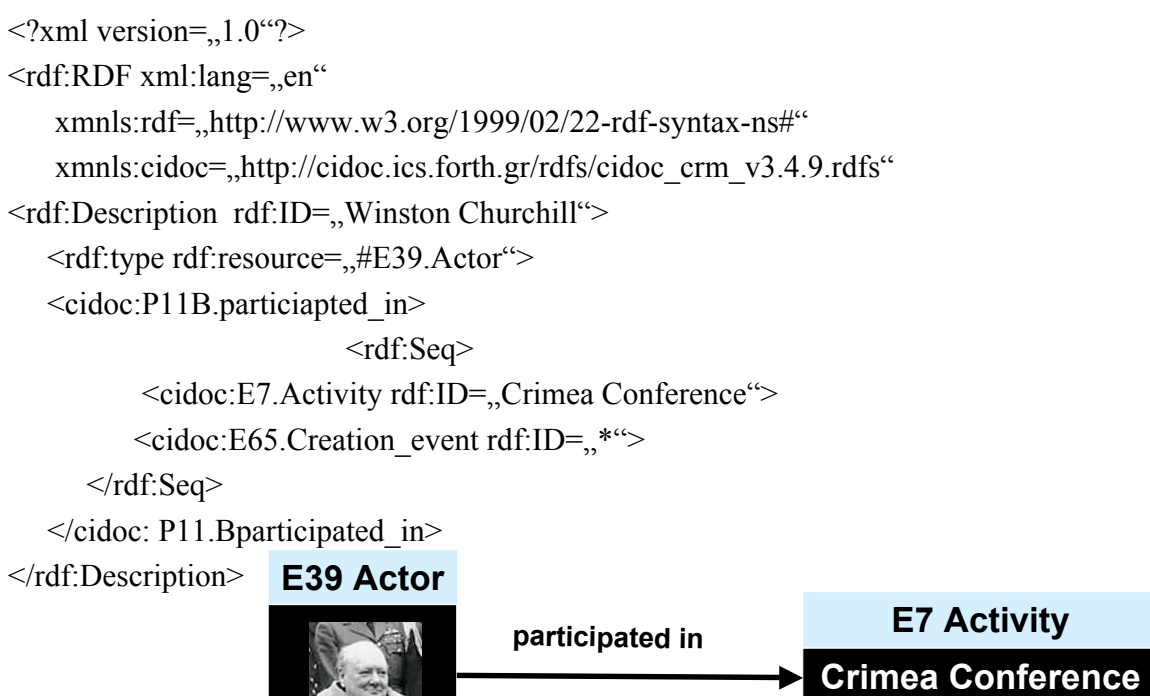

# **Thank you**

12.09.2005 SW Workshop - MT-Summit 05 43